## **Editing a Publication**

To edit a publication

- 1. Perform a publication search, as described in [Searching for Existing Publications.](https://wiki.nci.nih.gov/display/caNanoLab/Searching+for+Existing+Publications)
- 2. From the search results, click **Edit** in the Actions column.
- 3. From the Edit Publication page, edit the following information as needed.

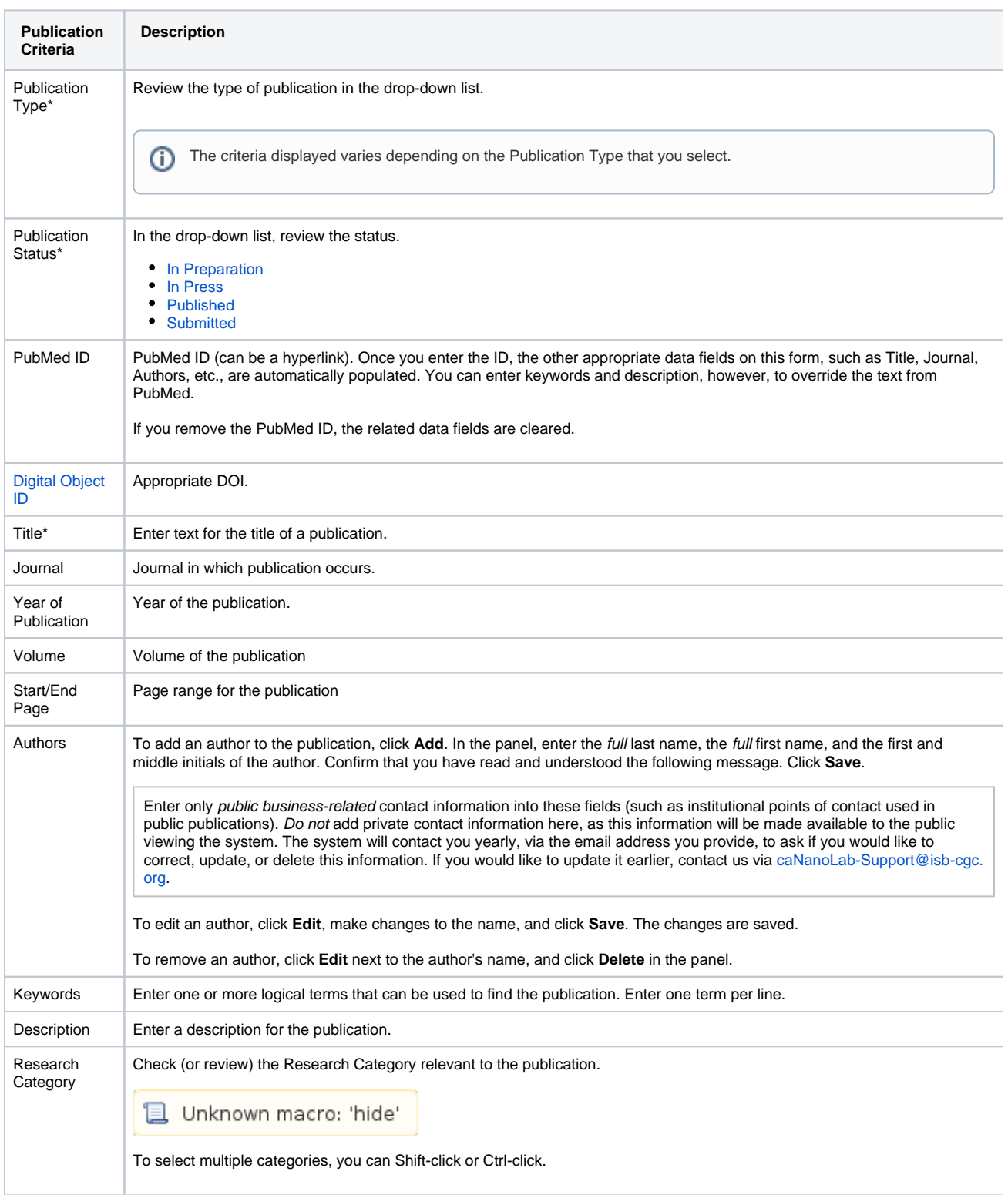

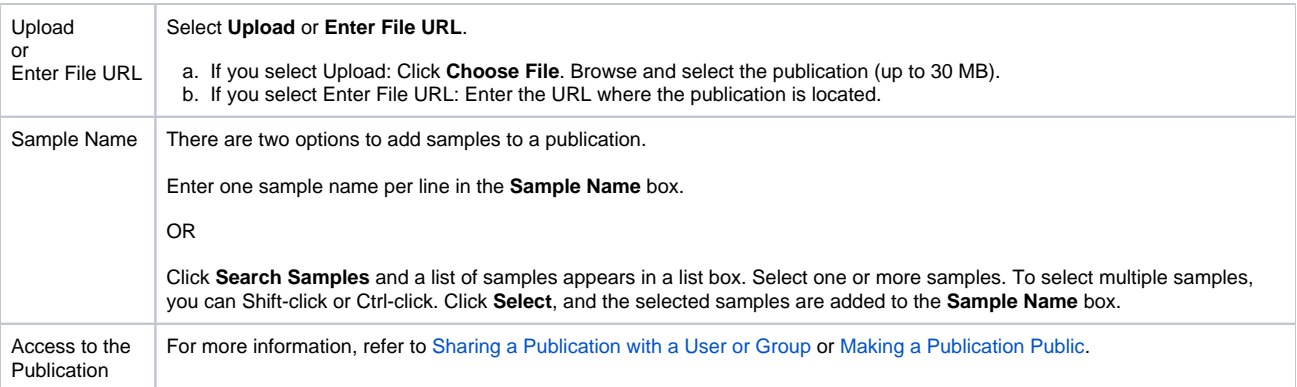

If you paste text into an input field, review it before submitting the text to the system. Make sure the formatting (such as superscript, subscript, bold, and Italics), Greek letters, and other special characters appear as expected. For details, refer to [Correcting Special Text](https://wiki.nci.nih.gov/display/caNanoLab/Correcting+Special+Text).

4. When you are done editing the publication, click **Submit**.